### **AutoCAD Crack Free Download [32|64bit]**

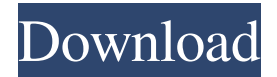

### **AutoCAD Free License Key Download**

Main features of AutoCAD CAD refers to a set of computer-aided design tools. CAD includes many components that are essential to digital drafting, including 2D drafting, creating and editing 3D drawings, 2D and 3D modeling, geometric modeling and solid modeling, 2D and 3D animation, and drafting on paper. To create a new drawing, you must specify a reference point by clicking an object such as a button, text, or a wireframe. This reference point is the origin (0,0) for AutoCAD's 2D Drafting view. To specify a new reference point, choose View Menu › Options › Options › Reference Points. To create a new drawing, you must specify a reference point by clicking an object such as a button, text, or a wireframe. This reference point is the origin (0,0) for AutoCAD's 2D Drafting view. To specify a new reference point, choose View Menu › Options › Options › Reference Points. 3D Drafting is a subset of CAD that models drawings in space. The primary object of 3D Drafting is to model and edit 3D parts of a drawing. An equation is an algebraic expression containing at least two or more variables that can be solved for the values of the variables. In AutoCAD, equations are used to solve for the values of variables in the equations such as ax+by=c, or x+y=1. See Also: AutoCAD Equation Basics CAD refers to a set of computer-aided design tools. CAD includes many components that are essential to digital drafting, including 2D drafting, creating and editing 3D drawings, 2D and 3D modeling, geometric modeling and solid modeling, 2D and 3D animation, and drafting on paper.A new drawing is created in a drawing workspace view. To create a new drawing, use View Menu › New Drawing or Draw Menu › New to draw the object, then click to select the default drawing path. AutoCAD displays the New Drawing dialog box with a choice of paths: Sheet, Block, Block Print, Sheet Print, Sheet Frame, or Reference. You select a drawing path by clicking on it. You may also specify a drawing type (Sheet, Block, Block Print, Sheet Print, Sheet Frame, or Reference) and a Drawing Layer (color, texture, or dimension). Click

OK. The new drawing appears

### **AutoCAD**

AutoCAD Extensions are Autodesk's commercial add-on products that provide extended functions and features, including: Symmetrize, BIM (Building Information Modeling), BIM Review, MassInspect, Connex, and others. Version history AutoCAD 2000 (released in 1999) was a revision to AutoCAD 95. It includes a small update for the internal drawing representation, and some features added, including basic Architectural CAD functions. AutoCAD 2000.1 was released in early 2000. It was an updated version of AutoCAD 2000 and introduces a new drawing window in the application interface, supporting multiple projects on one screen. AutoCAD 2000.1.1 was released in late 2000. It included a minor build upgrade and bug fix release. AutoCAD 2001 (released in 2001) was a major revision of AutoCAD 2000. A new version number, AutoCAD 2000.1.0, indicates that it was an official upgrade release, and not merely a bug fix release. There were four build updates with this release. The 2000.1 release also introduced the ability to import DWG documents created by other applications. AutoCAD 2002 (released in 2002) was a major revision of AutoCAD 2001. Some new features were added, such as CAD drafting command, which allows drawing a line as you move the cursor. There were three build updates with this release. AutoCAD 2003 (released

in 2003) was a major revision of AutoCAD 2002. The first major release to bear the "AutoCAD 2003" name, it was an evolutionary release. There was one build update with this release. Some of the new features included complex polyline, polyline spline, and dashed line editing tools. AutoCAD 2004 (released in 2004) was a major revision of AutoCAD 2003. It introduced new GIS functionality, which was mainly focused on using the drawing for storing and accessing geographic data. There were two build updates with this release. One of them includes the RSI-enabled AutoCAD. Another feature is AutoCAD Fusion, which is an integrated workbench for multiple AutoCAD applications. AutoCAD 2008 (released in 2008) was a major revision of AutoCAD 2004. Some new features were added, such as the new video annotation tool and transparent annotation. There were two build updates with this release. AutoCAD 2009 ( 5b5f913d15

## **AutoCAD Crack+ With Key PC/Windows**

Go to Files-> Options-> General. Enter "autoCAD" on the line "Display Control Panel/Windows NT Programs", "autocad" on the line "Display Control Panel/Windows NT Programs". Save and exit. Click on the icon in the tray and select Install. A window will pop up and say "Installation Completed Successfully". Choose OK to finish installation. Step 2: Find out whether your Autodesk product is supported NOTE: For this procedure to work correctly, you must ensure that you have installed the latest Autodesk version on your machine. Follow the support link to find the latest version available for your operating system. Go to www.Autodesk.com/support and select your version of Autodesk and Operating System. You can get the Autodesk version number for your machine from this page. For Windows Vista, select the Install/Upgrade button on the right-hand side of the page. For Windows 7 or Windows 8, select the Download button on the right-hand side of the page. Select the check box next to one of the components you want to install, and then click the Download button. Open the package and click Open. Click the View link on the menu bar and select Install. Follow the instructions for installing the selected Autodesk component. To confirm installation, go back to the Autodesk site and click the Check Again button. If you cannot find the Autodesk site, please go to Autodesk's Download Center to get the Autodesk site. NOTE: If you find that the Autodesk site you are redirected to is not the Autodesk site, please use the Search box and type www.autodesk.com and the www.autodesk.com/support, and then submit the page to avoid any time loss. Step 3: Enable file associations Right click on a folder and select Properties to open the Properties. In the File Types tab, select Install File Type for each file type. Click OK. Right click on a file and select Properties to open the Properties. In the Open With tab, select Associate this file type with "autocad" (if the file is "autocad" with a.dwg extension) or "autocad" (if the file is "autocad" with a.dw

### **What's New In AutoCAD?**

Show line symbol quality hints as you draw. Import symbols automatically from one or many sources, automatically scale and place symbols on drawings, even if they don't have a DWG reference. (video: 2:08 min.) Show attributes and markup as you draw. Turn on and off all key attributes and let you see them all at once as you draw. (video: 2:18 min.) When you open the Productivity Tools or the AutoCAD Home tab in a drawing, you see a new "Show" category. Here you'll find new options to display the status bar, tooltips, palette, and markups. (video: 1:05 min.) Show status bar on the navigation bar. In the Autodesk Navigator tab, select the Show Status Bar item. The status bar shows the file name, the name of the last active drawing, the status of the drawing, the number of active tools, and more. (video: 2:09 min.) Show tool tips and palette. In the Autodesk Navigator tab, select the Show Tool Tips and Palette item. Now, when you're in a new drawing, and when you activate any tool, you'll see the tool's name and state. (video: 1:06 min.) Show markups on the home tab. In the Autodesk Navigator tab, select the Show Markups on Home item. Now, when you're in a new drawing, and when you activate any tool, you'll see markups (text, dimensions, symbols, and more) and all the tools and their state. (video: 1:22 min.) Tooltips. The status bar, tooltips, palette, and markups are all related to each other and share some functionality. When you activate a tool in a drawing, the status bar will show the name of the tool and the state of the tool. When you mouse over a tool, the tooltip will show the state of that tool. When you activate any tool from the palette, the palette will show the tool's state. When you activate any tool from the status bar, the status bar will show the tool's state. (video: 1:07 min.) In a 2D drawing, the home tab now includes a Quick Info panel. You'll see the

# **System Requirements For AutoCAD:**

Minimum: OS: Windows 7 / Windows 8 Processor: 1 GHz CPU (32-bit only) Mac OS X: 10.9 Processor: Dual-core 2.0 GHz CPU Recommended: Processor: 2 GHz CPU (32-bit only) Processor: Dual-core 2.5 GHz CPU If you've found an error or bug in the game, please report it to

Related links:

<https://www.swbiodiversity.org/seinet/checklists/checklist.php?clid=67157> <https://astrioscosmetics.com/autocad-crack-keygen-3264bit-latest-2022/> [https://networny](https://networny-social.s3.amazonaws.com/upload/files/2022/06/eLeQglhVpTFd44GXdEdz_07_34caeabe076fa67f68004be64e02b7a4_file.pdf)[social.s3.amazonaws.com/upload/files/2022/06/eLeQglhVpTFd44GXdEdz\\_07\\_34caeabe076fa67f68004be64e02b7a4\\_file.pdf](https://networny-social.s3.amazonaws.com/upload/files/2022/06/eLeQglhVpTFd44GXdEdz_07_34caeabe076fa67f68004be64e02b7a4_file.pdf) [https://geto.space/upload/files/2022/06/bDMQUt1PK93TReK3s1iv\\_07\\_34caeabe076fa67f68004be64e02b7a4\\_file.pdf](https://geto.space/upload/files/2022/06/bDMQUt1PK93TReK3s1iv_07_34caeabe076fa67f68004be64e02b7a4_file.pdf) <https://rastadream.com/wp-content/uploads/2022/06/hasjess.pdf> <https://tunneldeconversion.com/wp-content/uploads/2022/06/AutoCAD-1.pdf> <https://novinmoshavere.com/autocad-22-0-activation-key-latest-2022/> <https://bistrot-francais.com/autocad-20-0-crack-activation-code-with-keygen-for-pc/> [https://tchatche.ci/upload/files/2022/06/fPuJRxtcziPbwdkpeOaX\\_07\\_10c502e24f757f41b9812184d7db58fb\\_file.pdf](https://tchatche.ci/upload/files/2022/06/fPuJRxtcziPbwdkpeOaX_07_10c502e24f757f41b9812184d7db58fb_file.pdf) <http://www.healistico.com/autocad-crack-with-license-key/> <https://financeguruji.in/autocad-20-1-crack-activator-free-x64/> <https://uranai-cafe.jp/wp-content/uploads/2022/06/AutoCAD-2.pdf> <https://copainca.com/?p=81760> <https://coi-csod.org/wp-content/uploads/2022/06/AutoCAD-3.pdf> <https://hanna-kash.ru/?p=2979> <https://elsm.ch/advert/autocad-19-1-win-mac-updated-2022/> <http://infoimmosn.com/?p=1727> <http://alaquairum.net/?p=2371> <https://leadershipeditors.com/wp-content/uploads/2022/06/AutoCAD-1.pdf> <https://pediatricptpal.com/wp-content/uploads/2022/06/janbree.pdf>